República de Panamá Centro Educativo Bellas Luces *Guía Autodidacta para Duodécimo Comercio Módulo 2*

> Asignatura: Matemática

Profesora: Naidili Navarro

Estudiante:

\_\_\_\_\_\_\_\_\_\_\_\_\_\_\_\_\_\_\_\_\_\_\_\_\_\_

Indicaciones:

• Realizar las Actividades y talleres.

Para una mejor comprensión ver videos de youtube sobre los temas tratados en guía; ya sean los de la profesora, Juiloprofe u otros.

2020

### PROBABILIDAD

La probabilidad es simplemente qué tan posible es que ocurra un evento determinado. Cuando no estamos seguros del resultado de un evento, podemos hablar de la probabilidad de ciertos resultados: qué tan común es que ocurran. Al análisis de los eventos gobernados por la probabilidad se le llama estadística.

#### **Espacio muestral**

El espacio muestral es el **conjunto de todos los posibles resultados de un experimento aleatorio** y se suele representar como *E* (o bien como omega, Ω, del alfabeto griego).

Por ejemplo, cuando lanzamos una moneda, ¿cuáles son todos los posibles resultados que podemos obtener? Que salga cara o cruz, ¿verdad? En total son dos posibles resultados, por lo que el espacio muestral tiene 2 elementos.

 $E = \{cara, cruz\}$ 

Y si lanzamos un dado, tenemos en total 6 posibles resultados que pueden salir. Por lo tanto el espacio muestral sería de 6 elementos.

*E* = {1, 2, 3, 4, 5, 6}.

### **Suceso**

Un suceso es **cualquier subconjunto del espacio muestral**. Por ejemplo, "sacar cara" en el lanzamiento de una moneda, "sacar el número 5" o "sacar un número primo" en el lanzamiento de un dado son sucesos.

**Ejemplo**: El mejor ejemplo para entender la probabilidad es lanzar una moneda. Hay dos posibles resultados: cara o sello.

#### ¿Cuál es la probabilidad de que caiga sello?

La podemos encontrar al usar la ecuación P(A) = ? , y tal vez, intuitivamente, sepas que la probabilidad es mitad y mitad, o sea 50%. ¿Pero cómo podemos resolver eso?  $P(0)$ Probabilidad =  $\frac{H}{t}$  posibilidad que se cumpla la condición (suceso) # espacio muestral (casos posibles)

P (A) =  $\frac{1}{2}$  = 0,50  $P(A) = 50%$ 

### **Consejos**

- La probabilidad de un evento solo puede ser un número entre 0 y 1 y también puede escribirse como un porcentaje.
- La probabilidad del evento A suele escribirse como P(A)*.*
- Si P(A) > P(B)*. A* tiene una mayor probabilidad de ocurrir que el evento B*B*B.
- Si P(A) = P(B)*.* A y B tienen la misma probabilidad de ocurrir.

Mientras más se acerca el valor de la probabilidad a 0, disminuye la posibilidad de que ocurra el evento. Mientras más se acerca el valor a 1, aumenta la posibilidad de que ocurra.

En una bolsa hay 10 bolas numeradas del 11 al 20, idénticas, salvo en el color, pues unas son rojas y las otras verdes.

a) Sacamos, sin mirar, una bola. ¿Cuál es la probabilidad de obtener un número primo?

b) Se sabe que la probabilidad de sacar bola verde es 3/5. ¿Cuántas bolas hay de cada color?

Veamos cuál sería el **espacio muestral** en el primer apartado de nuestro ejercicio.

¿Cuáles son todos los posibles resultados? Nos referimos a los números de las bolas, que son los números del 11 al 20. Nuestro espacio muestral tiene 10 elementos:

*E* = {11, 12, 13, 14, 15, 16, 17, 18, 19, 20}

Y el **suceso** por el que nos preguntan es "obtener un número primo".

Ahora, ¿cómo calculamos la **probabilidad de este suceso**?

**Cuando todos los** *sucesos elementales* **tienen la misma probabilidad de ocurrir, la probabilidad de un suceso cualquiera A se define como el cociente entre el número de casos favorables y el número de casos posibles.** Esta es la **Ley de Laplace.**

$$
P(A) = \frac{N^{\circ} \text{ de casos favorables}}{N^{\circ} \text{ de casos posibles}}
$$

En el ejemplo de lanzar una moneda, los *sucesos elementales* serían: "Sacar una cruz" o "Sacar una cara". Si la moneda no está trucada, la probabilidad de que ocurra cada suceso elemental es la misma.

Volviendo a nuestro ejercicio: En una bolsa hay 10 bolas numeradas del 11 al 20, algunas rojas y otras verdes.

# **a) Sacamos sin mirar una bola, ¿cuál es la probabilidad de sacar un número primo?**

Empezamos calculando el número de casos favorables y el número de casos posibles.

- Número de casos favorables = número de primos = 4 son los números primos dentro de los resultados posibles (Los números 11, 13, 17 y 19 son primos)
- Número de casos posibles = 10 (Todos los números del 11 al 20)

La probabilidad de sacar un número primo entre las 10 bolas, es de

 $P(A) = 4/10$  que simplificado es  $P(A) = 2/5$ .

**Solución:** P (número primo) =2/5

# **b) ¿Cuántas bolas hay de cada color?**

Nos dice que la probabilidad de que salga verde es 3/5.

El número de casos posibles, es decir, el número de bolas que pueden salir, sigue siendo 10. El número de casos favorables, es decir, el número de bolas de color verde (nuestro suceso) es una de las cosas que queremos calcular.

¿Laplace:

P(sacar una bola verde) = 
$$
\frac{N^{\circ} \text{ de casos favorables}}{N^{\circ} \text{ de casos posibles}} = \frac{6}{10}
$$

En total hay 6 bolas verdes en la bolsa. Así que podemos deducir que el resto, 4, son bolas rojas.

# **Solución: Hay 6 bolas verdes y 4 bolas rojas**

# *Actividad n°1*

- 1. ¿Cuál es la probabilidad de obtener un 5 al lanzar un dado?
- 2. Si se lanza una moneda al aire dos veces, ¿cuál es la probabilidad de obtener al menos 1 cara?

# *Probabilidad*

### *Diagrama de árbol*

*Se tiene una urna vacía y se lanza una moneda al aire. Si sale cara, se introduce en a la urna una bola blanca, si sale cruz, se introduce una bola negra. El experimento se repite tres veces. ¿Cuál es la probabilidad de que en la urna queden 2 bolas blancas y otra negra? Plantea un diagrama de árbol.*

Este ejercicio lo resolveremos en dos partes. La primera parte corresponde a los tres lanzamientos y la segunda parte a la extracción de la bola.

Lanzar una moneda tres veces son sucesos compuestos independientes, ya que el resultado del segundo y del tercer lanzamiento no está condicionado por resultado de lanzamientos anteriores.

Introducir una bola blanca o una negra depende directamente del resultado del experimento de lanzar una moneda. La probabilidad de que salga cara o de que salga cruz es de 1/2, por tanto, la probabilidad de meter una bola negra en la urna o de meter una bola blanca es también 1/2.

Así que, para simplificar un poco el diagrama de árbol, vamos a analizar directamente la

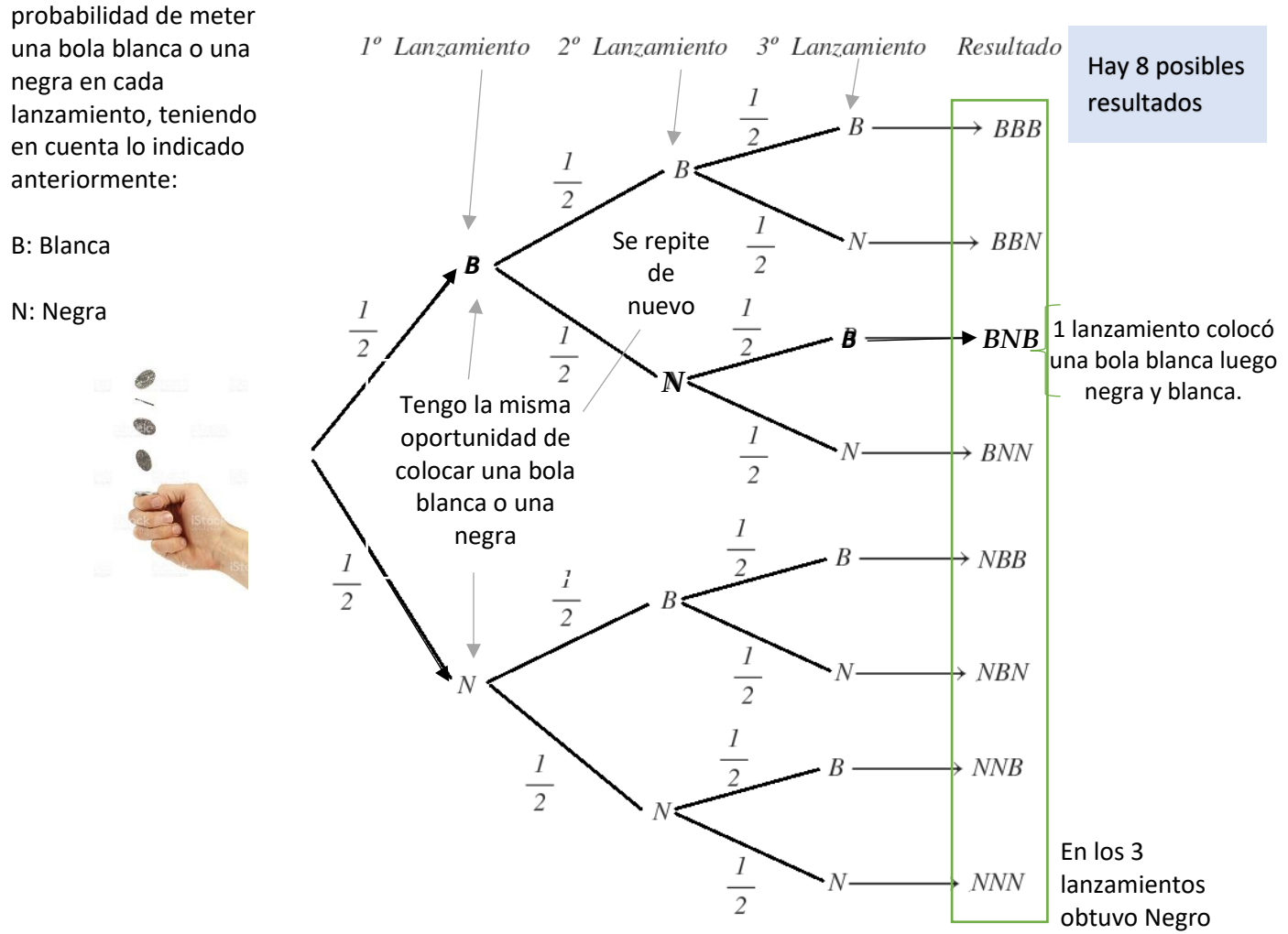

La probabilidad de cada uno de los resultados es la misma:

$$
P(BBB) = \frac{1}{2} \cdot \frac{1}{2} \cdot \frac{1}{2} = \frac{1}{8}
$$
  
\n
$$
P(BBN) = \frac{1}{2} \cdot \frac{1}{2} \cdot \frac{1}{2} = \frac{1}{8}
$$
  
\n
$$
P(BNB) = \frac{1}{2} \cdot \frac{1}{2} \cdot \frac{1}{2} = \frac{1}{8}
$$
  
\n
$$
P(BNB) = \frac{1}{2} \cdot \frac{1}{2} \cdot \frac{1}{2} = \frac{1}{8}
$$
  
\n
$$
P(BNN) = \frac{1}{2} \cdot \frac{1}{2} \cdot \frac{1}{2} = \frac{1}{8}
$$
  
\n
$$
P(BNN) = \frac{1}{2} \cdot \frac{1}{2} \cdot \frac{1}{2} = \frac{1}{8}
$$
  
\n
$$
P(BNN) = \frac{1}{2} \cdot \frac{1}{2} \cdot \frac{1}{2} = \frac{1}{8}
$$
  
\n
$$
P(BNN) = \frac{1}{2} \cdot \frac{1}{2} \cdot \frac{1}{2} = \frac{1}{8}
$$
  
\n
$$
P(BNN) = \frac{1}{2} \cdot \frac{1}{2} \cdot \frac{1}{2} = \frac{1}{8}
$$
  
\n
$$
P(BNN) = \frac{1}{2} \cdot \frac{1}{2} \cdot \frac{1}{2} = \frac{1}{8}
$$
  
\n
$$
P(BNN) = \frac{1}{2} \cdot \frac{1}{2} \cdot \frac{1}{2} = \frac{1}{8}
$$
  
\n
$$
P(BNN) = \frac{1}{2} \cdot \frac{1}{2} \cdot \frac{1}{2} = \frac{1}{8}
$$
  
\n
$$
P(BNN) = \frac{1}{2} \cdot \frac{1}{2} \cdot \frac{1}{2} = \frac{1}{8}
$$
  
\n
$$
P(BNN) = \frac{1}{2} \cdot \frac{1}{2} \cdot \frac{1}{2} = \frac{1}{8}
$$
  
\n
$$
P(BNNB) = \frac{1}{2} \cdot \frac{1}{2} \cdot \frac{1}{2} = \frac{1}{8}
$$
  
\n
$$
P(BNNB) = \frac{1}{2} \cdot \frac{1}{2} \
$$

La probabilidad era de 1 de cada 8 para cada resultado

Teniendo en cuenta todos los posibles resultados después de lanzar 3 veces la moneda, podemos tener 4 diferentes situaciones:

$$
P(3N)=P(NNN)=\frac{1}{8}
$$

## *Actividad n° 2.*

Si lanzo una monedad 2 veces cuanta oportunidades tengo de que salga cara y sello.

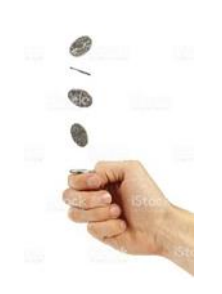

## *Actividad n° 3.*

*Una mesa de despacho tiene dos cajones. El primero contiene 4 rotuladores rojos y 2 azules. El segundo contiene 3 rotuladores rojos y 3 azules. Se abre un cajón al azar y se extrae un rotulador*

a) ¿Cuál será la probabilidad de que se haya abierto el segundo cajón y se haya cogido un rotulador rojo?

b) ¿Cuál es la probabilidad de que el rotulador sea azul?

### *Desarrollo:*

Vamos a ir construyendo el diagrama de árbol paso a paso.

1 paso. En primer lugar, tenemos dos cajones, el primero y el segundo, luego la probabilidad de abrir el uno o el otro es de ½.

2 paso. Luego, dentro de cada cajón, obtenemos las probabilidades de sacar un rotulador rojo o uno azul en función del número de rotuladores de cada tipo en cada cajón (a diferencia del ejemplo no se repiten las opciones)

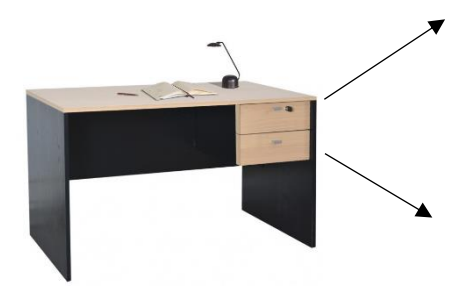